# Démo #10

Systèmes de fichiers

# Qu'y-a-t'il dans un fichier?

- Données : série de bytes
- Métadonnées

# **Opérations**

- Créer
- Ouvrir
- Fermer
- Écrire
- Supprimer
- Changer taille

#### Types d'accès

- Accès séquentiel : read, write, fseek
	- Un pointeur à la position dans le fichier est maintenu
- Accès direct : mmap, munmap
	- Une partie de la mémoire correspond maintenant au fichier, opérer dessus correspond à opérer sur le fichier
	- Synchronisé p/e périodiquement mais certainement à close

#### Fichiers dans le contexte d'un OS multi-processus

● Quel problèmes pouvez-vous anticiper?

#### Répertoires en graphe

Un répertoire (dossier) est un fichier qui établi une correspondance entre le nom de fichiers et les fichiers eux-mêmes

- Généralement une hash-table de nos jours
- Tout(\*) est un fichier!

## Cycles

- On peut ajouter des liens
	- Des vrais liens (hard-link), où le même fichier à plusieurs noms (aliasing)
	- Des liens symboliques (symlink) où un nom de fichier pointe à un autre
- Ça pourrait créer des cycles, donc pas de hardlink pour les dossiers
- Pas vraiment de raison de nos jours d'utiliser des hard links!

#### **Permissions**

Dans Linux, chaque fichier appartient à un utilisateur et à un groupe

- On a donc des permissions pour :
	- Le public général (tout le monde)
	- L'utilisateur associé (owner)
	- Le groupe associé

3 bit pour définir les permissions : rwx

- Par exemple : rwxr-xr-x
	- Tout le monde peut lire et exécuter, mais seulement le owner peut écrire
- Pour un dossier, x correspond à la permission d'entrer dans le dossier

## Permission, p.2

Linux a quelque permissions spéciales

- s: SUID
	- L'éxecution du fichier se fait au nom du owner ou du groupe, dépendamment de où la permission se trouve
	- Remplace x
	- Si au niveau du groupe dans un dossier, assigne ce groupe comme groupe à tout fichier dedans par défaut
- $\ddagger$ :
	- Seul l'owner du dossier peut supprimer des fichier à l'intérieur
	- Remplace x

# FS: FAT

- FAT: File Allocation Table
- Liste chaînée d'index pour chaque bloc : chaque entrée dans la table contient l'index dans la table pour l'entrée suivante
- On stocke ensuite le dossier root dans une section spéciale
- Pas génial, car une entrée pour chaque bloc requiert pas mal d'entrées

#### FS: ext4

- **•** Structuré en iNode (fichier, dossier, inodes indirectes)
- Chaque fichier peut pointer vers des data block directement, où vers un arbre de inode puis data block
- Beaucoup plus efficace!

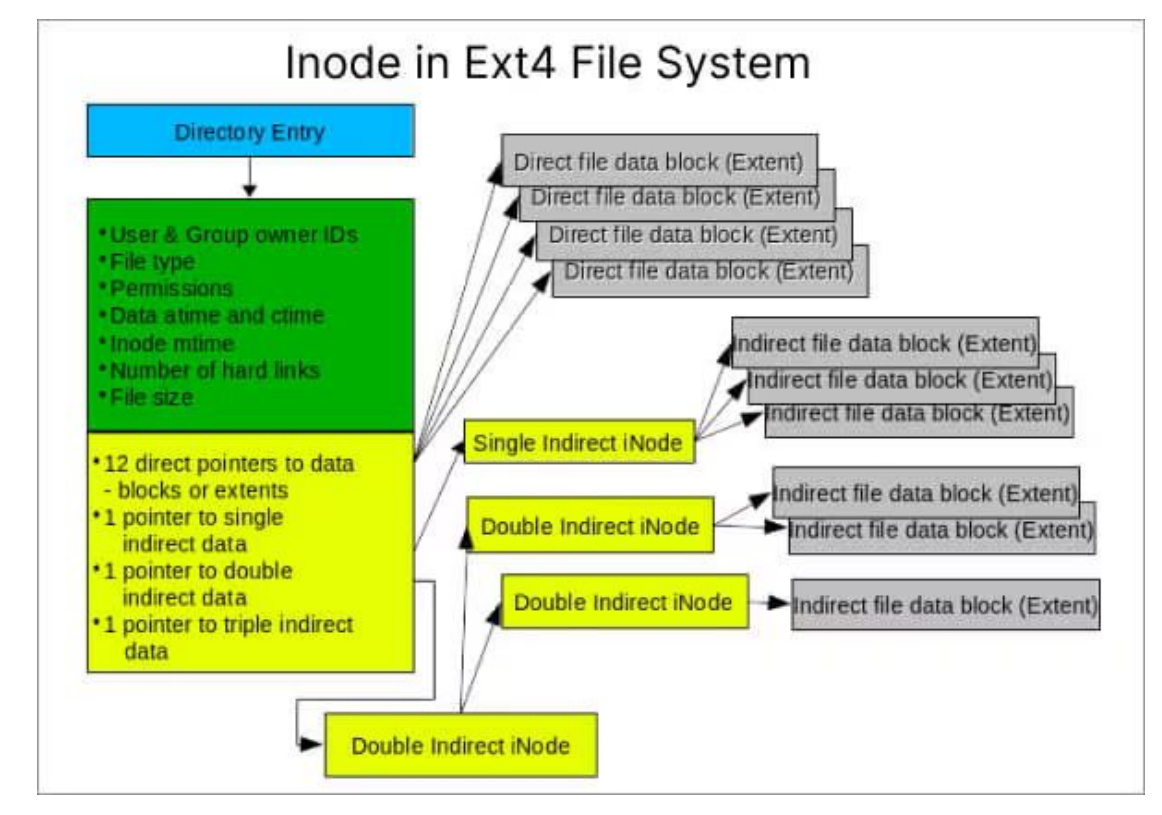

#### Résilience

● Comment survivre à une perte de courant? Corruption?

## Journaling, COW, etc…

- Journal : on fait un record des opérations qu'on va/est entrain de faire, pour pouvoir les reprendre ou annuler
- COW : On n'écrit pas immédiatement, mais on fait plutôt une copie ○ Moins cher car pas besoin d'effacer, et on peut restaurer l'original
- Duplication et parité
	- Soit seulement métadonnées, car plus dangereuses, soit tout
- Duplication à travers plusieurs devices physiques (RAID, ZFS)
- Snapshot
	- On garde les métadonnées pour un état du FS, les données restent après le COW

# **Mount**

- Le FS par défaut se met à la racine
- On peut adjoindre des FS en mettant leur racine comme dossier (mountpoint)

#### Partage de systèmes de fichier

Un ordinateur qui contient le système de fichier peut exposer celui-ci en exposant les méthodes d'accès au fichier comme API

- NFS
- CIFS/Samba
- ZFS
	- ZFS est un FS local et partagé

#### **Exercices**

- Quel est l'impact sur la performance d'utiliser un système de fichier avec indirects (ext4) vs avec liste chaînée de blocs?
- Comment est-ce que le type de stockage affecterait la conception d'un système de fichiers?
- Quelle partie du FS devrait le plus possible rester dans la cache? Quel problème est-ce que ça pourrait toutefois engendrer?